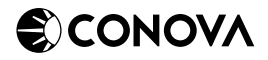

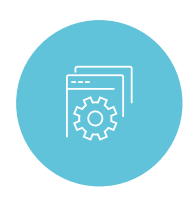

## TOPMAIL SIGNATURE & DISCLAIMER

EINHEITLICHE UND PROFESSIONELLE SIGNATUREN UND DISCLAIMER FÜR IHR UNTERNEHMEN

Mit conova TopMail Signature & Disclaimer können Sie schnell und einfach einheitliche E-Mail-Signaturen und E-Mail-Disclaimer für Ihr gesamtes Unternehmen erstellen. Dadurch schaffen Sie einen professionellen Auftritt für alle ausgehenden E-Mails in Ihrem Corporate Design. Verwalten können Sie diese Standardvorlagen zentral über Ihr TopMail Control Panel.

## **77 Highlights im Überblick**

- Einfache Handhabung über benutzerfreundliche Weboberfläche
- unkomplizierte Synchronisation durch Einbindung von Active Directory
- Optimiert für mobile Darstellung
- Leichte Integration von Bilddaten, URLs und Textdateien
- Import bereits bestehender Disclaimer als HTML Quelltext möglich
- Individuelle Anpassung für einzelne User oder Gruppen
- Leichtes Handling durch Vorschau-Funktion
- Keine kostenintensiven Investitionen in eigene Infrastruktur erforderlich

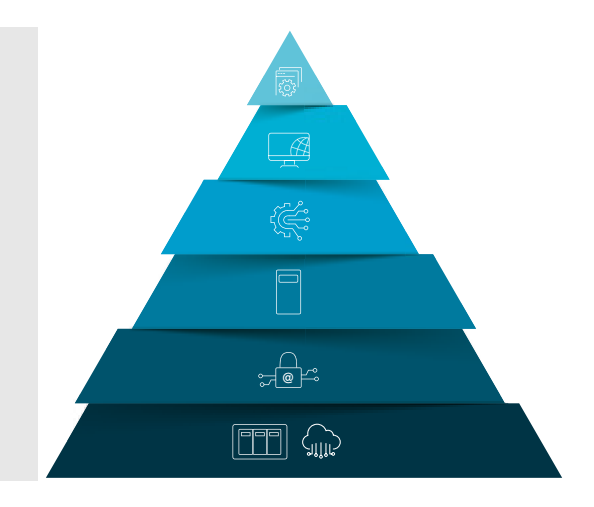

Im TopMail Control Panel werden die Informationen aus dem Active Directory des Benutzers in die erstellte E-Mail-Signatur oder den E-Mail-Disclaimer automatisch eingefügt und anschließend an die zu versendende E-Mail angehängt.

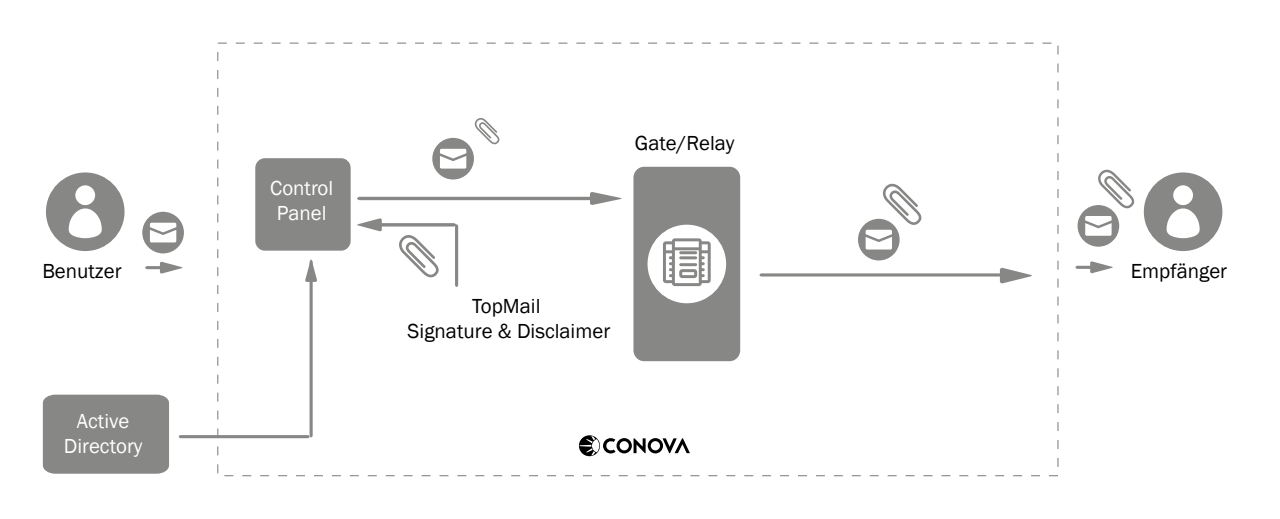

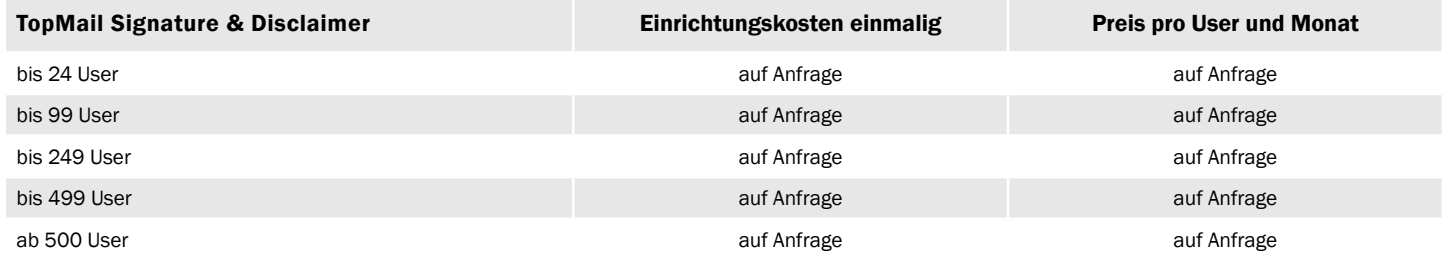

Hinweise:

- TopMail SV ist für die Nutzung von TopMail Signature & Disclaimer erforderlich.
- Die monatliche Abrechnung erfolgt auf Basis der im System angelegten User, Sammel- und Alias-Adressen werden nicht gezählt.
- Weitere TopMail-Services können im Control Panel aktiviert werden. Bitte beachten Sie, dass diese, wenn es sich um keine vereinbarte Teststellung handelt, kostenpflichtig sind und ab Aktivierung verrechnet werden.
- Die angeführten Preise gelten bei einer Mindestvertragslaufzeit von 36 Monaten.

Weitere managed Security Services finden Sie in unserer aktuellen Preisliste.

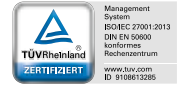